### **LEMBAR PERNYATAAN KEASLIAN**

Saya yang bertanda tangan dibawah ini:

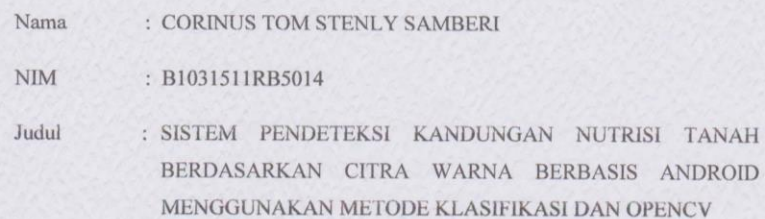

Menyatakan dengan sebenarnya bahwa penulisan Skripsi ini berdasarkan hasil pemikiran dan pemaparan asli dari saya sendiri, baik untuk naskah laporan maupun kegiatan programming yang tercantum sebagai bagian dari Skripsi ini. Jika terdapat karya orang lain, saya akan mencantumkan sumber yang jelas.

Demikian pernyataan ini saya buat dengan sesungguhnya dan apabila dikemudian hari terdapat penyimpangan dan ketidakbenaran dalam pernyataan ini, maka saya bersedia menerima sanksi akademik berupa percabutan gelar yang telah diperoleh karena karya tulis ini dan sanksi lain sesuai dengan peraturan yang berlaku di Universitas Sangga Buana YPKP Bandung.

Bandung, 09 September 2019

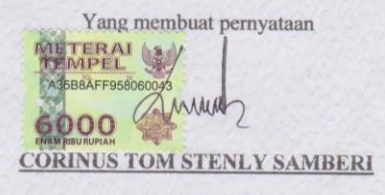

NIM. B1031511RB5014

### **LEMBAR PENGESAHAN TUGAS AKHIR**

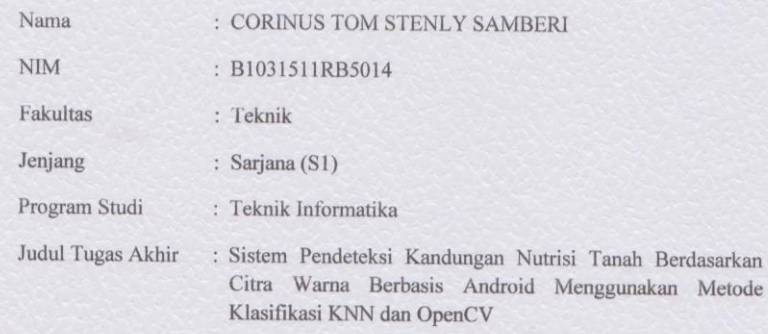

Telah dipertahankan dihadapan penguji dan diterima sebagai bagian persyaratan yang diperlukan untuk memperoleh Gelar Sarjana Teknik pada Program Studi Teknik Informatika Universitas Sangga Buana YPKP Bandung.

Bandung, 09 September 2019

Menyetujui

Pembimbing

 $4^{\prime\prime}$ Teguh Nurhadi Suharsono, ST.,MT

Pengujį I resiants Bambang Sugiarto, ST,MT

Penguj II Gunawansyan, ST,M.Kom

Ketua Program Studi

Riffa Haviani Lauma, S.Kom.,MT

### **KATA PENGANTAR**

Puji dan syukur penulis panjatkan kepada Tuhan Yang Maha Esa yang telah memberikan rahmat dan karunia sehingga penulis dapat menyelesaikan skripsi dengan judul **"SISTEM PENDETEKSI KANDUNGAN NUTRISI TANAH BERDASARKAN CITRA WARNA BERBASIS ANDROID MENGGUNAKAN METODE KLASIFIKASI KNN DAN OPENCV"** sebagai salah satu syarat kelulusan Program Studi Sarjana Teknik Informatika Universitas Sangga Buana Bandung.

Penulisan skripsi ini tidak terlepas dari bantuan berbagai pihak, oleh karena itu penulis menyampaikan banyak terima kasih terutama kepada dosen pembimbing Tugas Akhir, Teguh Nurhadi Suharsono.ST,.MT yang telah meluangkan banyak waktu, tenaga, pikiran, bimbingan, arahan, motivasi serta memaklumi segala kekurangan penulis selama penelitian tugas akhir dan penyususan skripsi. Penulis juga mengucapkan banyak terima kasih kepada:

- 1. Ayah dan Ibu selaku orangtua penulis yang telah banyak memberikan dukungan dalam segala bentuk yang tidak terhitung.
- 2. Seluruh dosen pengajar di Program Studi Sarjana Teknik Informatika Universitas Sangga Buana YPKP Bandung, maupun dosen di Program Studi lain yang memberikan banyak ilmu.
- 3. Teman-teman seangkatan yang telah membantu dan mendukung dalam proses penulisan Tugas Akhir.

Akhir kata, semoga Tuhan Yang Maha Esa membalas kebaikan dan bantuan yang telah diberikan dengan hal yang lebih baik. Penulis mengharapkan kritik dan saran yang bersifat membangun dan semoga skripsi ini dapat memberikan manfaat di bidang pertanian.

> Bandung, 09 September 2019 Penulis

### **ABSTRAK**

<span id="page-4-0"></span>Profil kesuburan tanah merupakan hal yang penting dalam pertanian karena merupakan media utama dalam bercocok tanam. Penggunaan pupuk menjadi salah satu metode untuk mempertahankan kualitas kesuburan tanah, terlebih khusus status kesuburan tanah yang mendukung proses produksi pada tanaman .

Pertumbuhan tanaman yang baik dan hasil yang tinggi membutuhkan suplai Nitrogen, Phosfor dan Kalium yang cukup. Berdasarkan data badan Litbang Pertanian, ketiga unsur tersebut membantu pertumbuhan tanaman, apabila tanaman kekurangan ketiga unsur tersebut maka pertumbuhan menjadi tidak normal. Menurut Hardjowigeno (1992) "bahwa warna tanah berfugsi sebagai penunjuk dari sifat tanah, karena warna tanah dipengaruhi oleh beberapa faktor yang terdapat didalam tanah".

Untuk itu perlu adanya sebuah sistem yang dapat mendeteksi kesuburan pada tanah dan memberikan rekomendasi pupuk yang dapat menunjang produksi pada tanaman. Sistem ini menggunakan pengolahan citra untuk mengekstrak fitur warna dan tekstur pada tanah menjadi model RGB menggunakan kamara handphone. Sebagai klasifikasi mutu menggunakan Algoritma KNN (K-Nearest Neighbour). Hasil penelitian ini diharapkan dapat digunakan sebagai informasi dasar dalam pengolahan tanaman hortikultura dan dapat membantu petani untuk menentukan dosis pemupukan pada tanaman.

<span id="page-4-1"></span>Kata Kunci : Nitrogen, Fosfor, Kalium, KNN, Pengolahan Citra, OpenCV.

### *ABSTRACT*

Soil fertility profile is important in agriculture because it is the main media in farming. The use of fertilizers is one method to maintain the quality of soil fertility, especially specifically the status of soil fertility that supports the production process in plants.

Good plant growth and high yields require an adequate supply of Nitrogen, Phosphorus and Potassium. Based on data from the Agricultural Research Agency, the three elements help plant growth, if plants lack these three elements, growth becomes abnormal. According Hardjowigeno (1992) "that the color of the soil functions as an indicator of the nature of the soil, because the color of the soil is influenced by several factors contained in the soil".

For that we need a system that can detect fertility in the soil and provide fertilizer recommendations that can support production in plants. This system uses image processing to extract color and texture features on the ground into an RGB model using kamara handphone. As a quality classification using the KNN (K-Nearest Neighbor) Algorithm. The results of this study are expected to be used as basic information in the processing of horticultural crops and can help farmers to determine the fertilizer dosage on plants.

Keywords: Nitrogen, Phosphorus, Potassium, KNN, Image Processing, OpenCV.

# **DAFTAR ISI**

<span id="page-6-0"></span>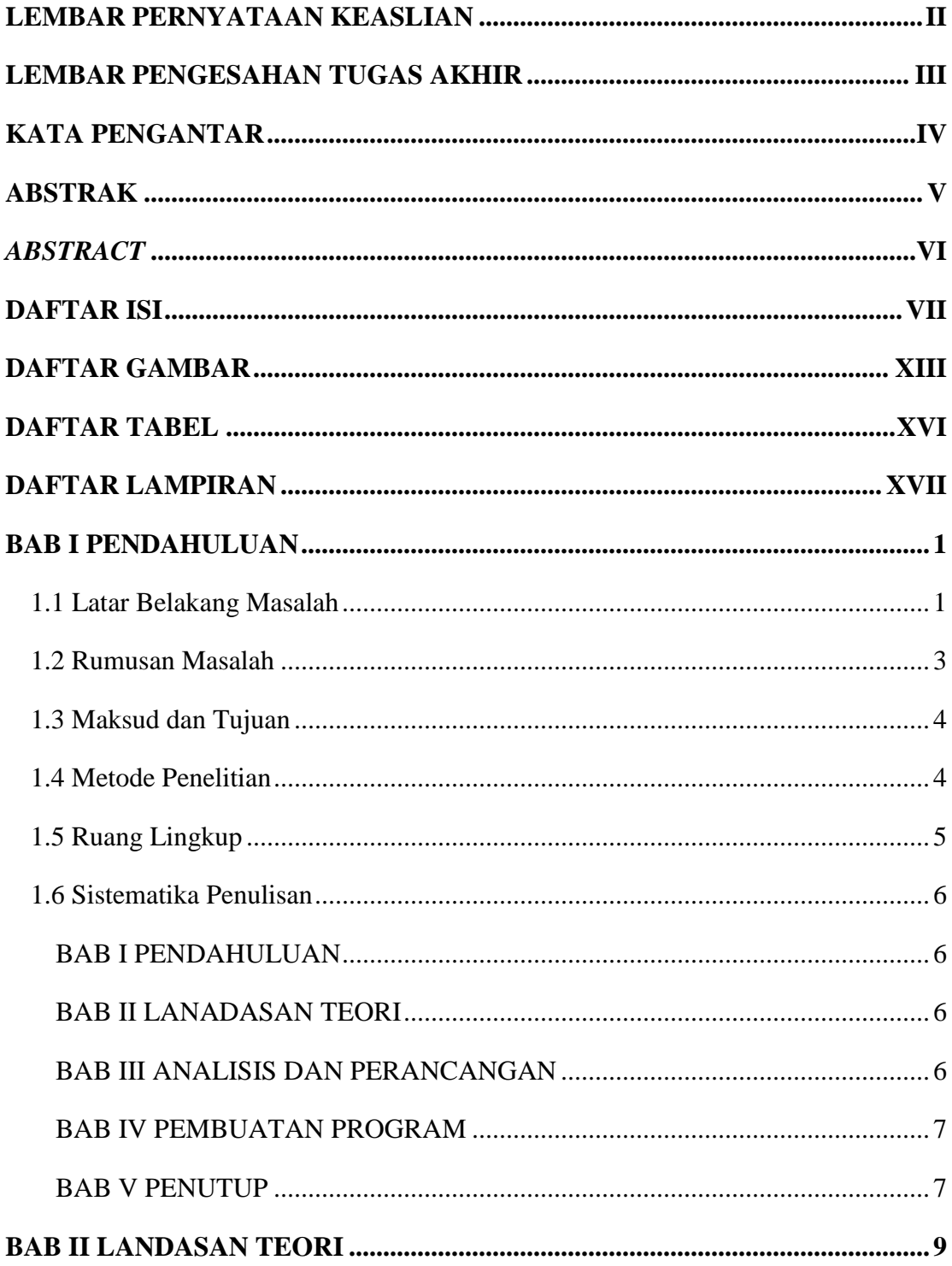

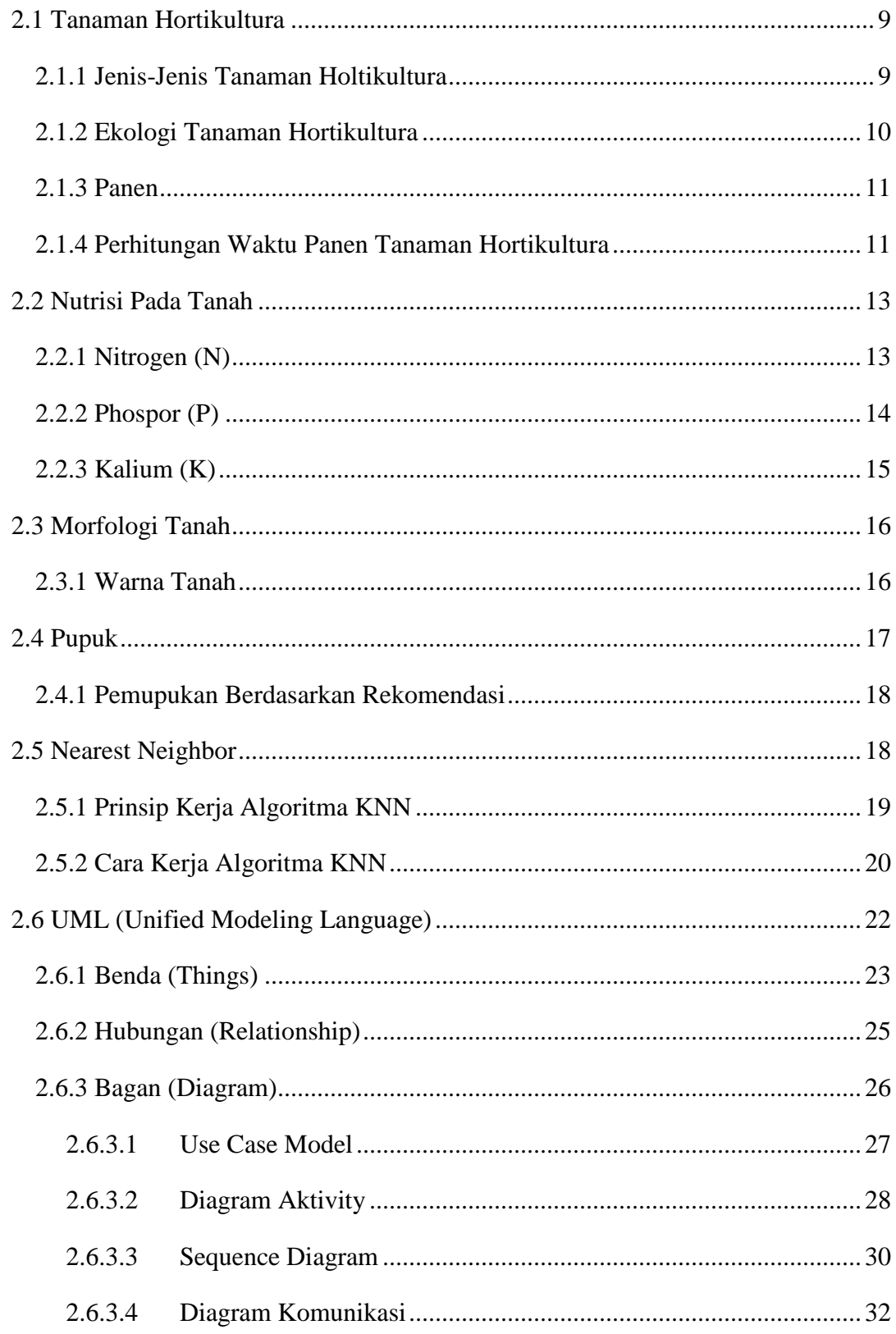

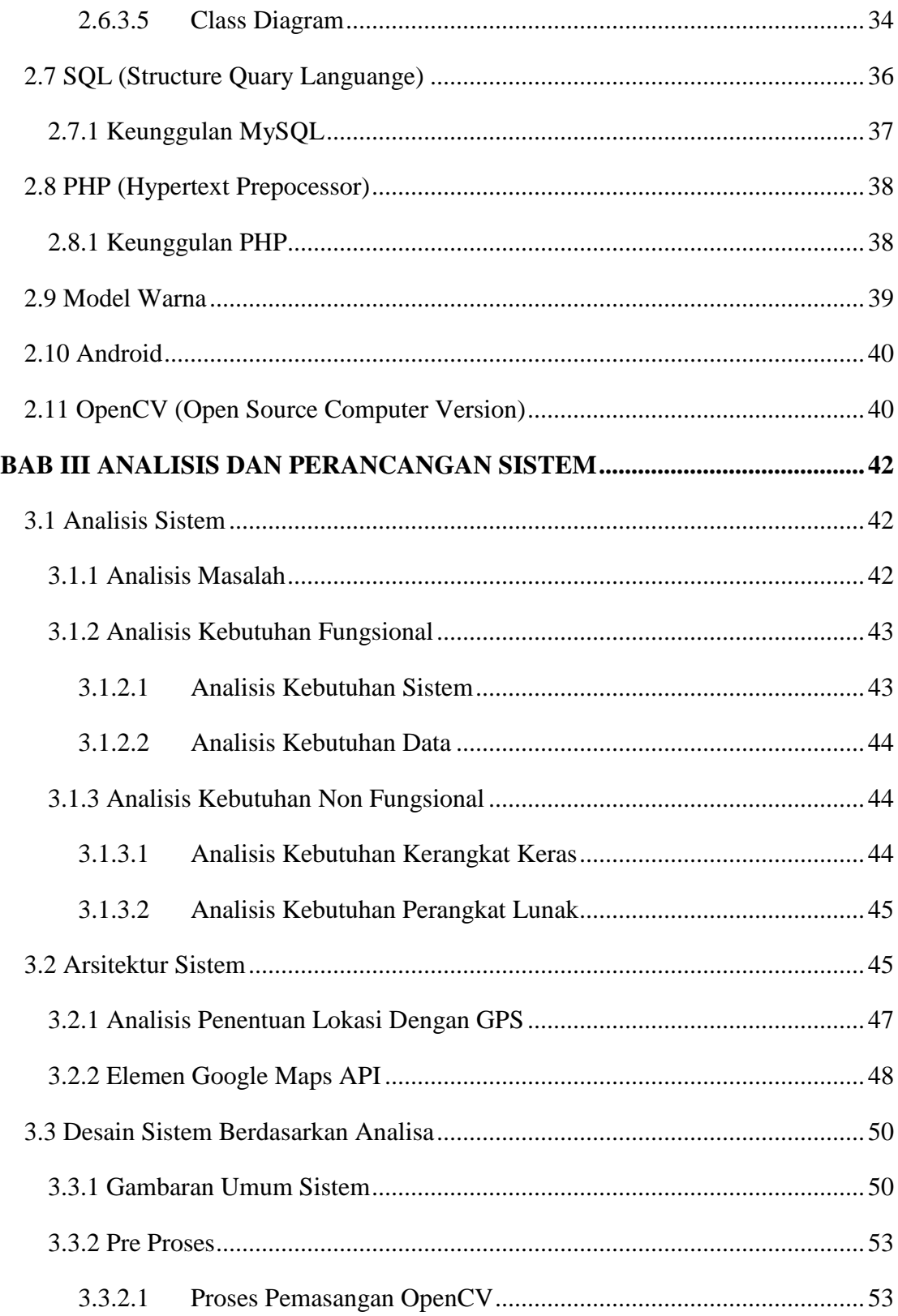

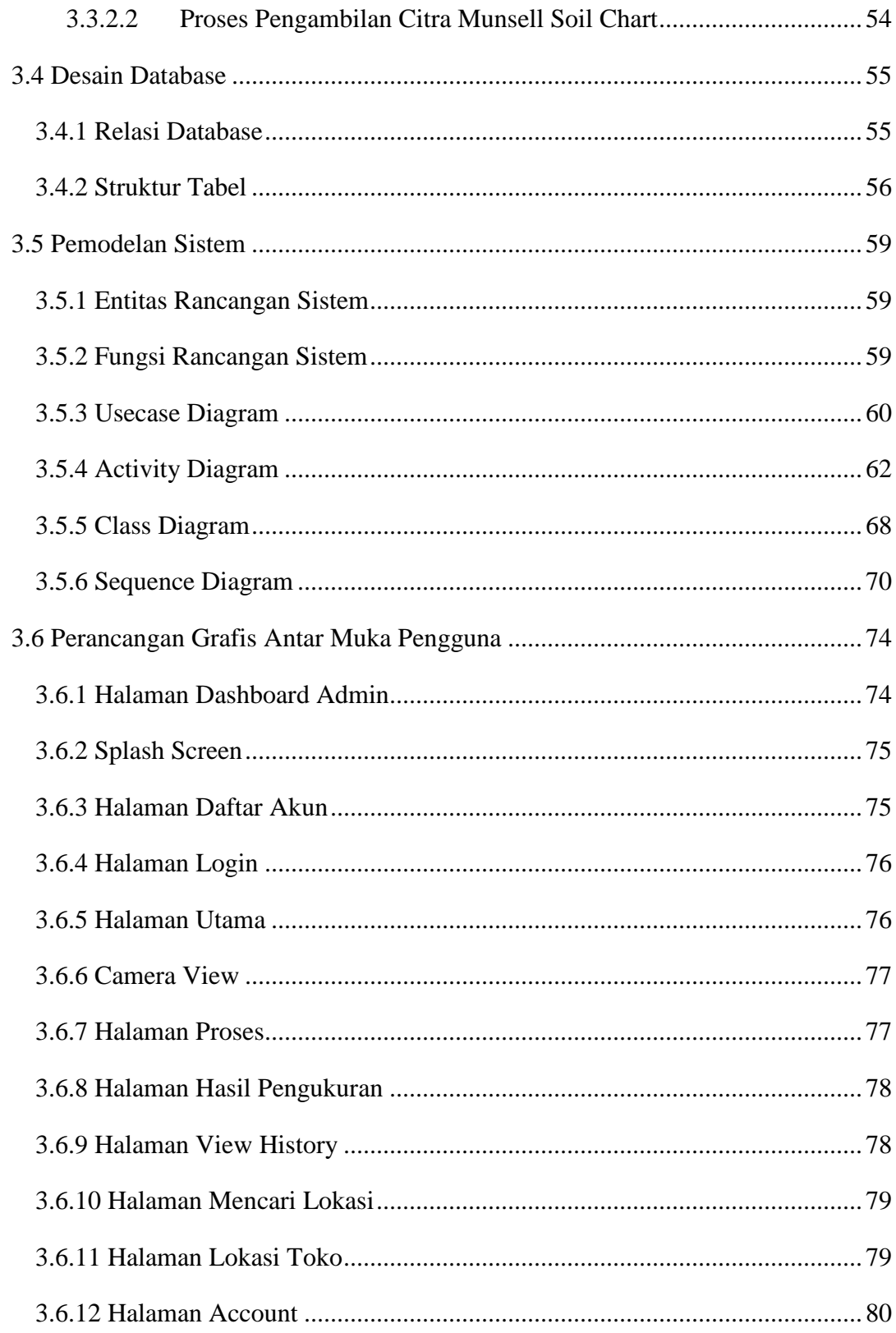

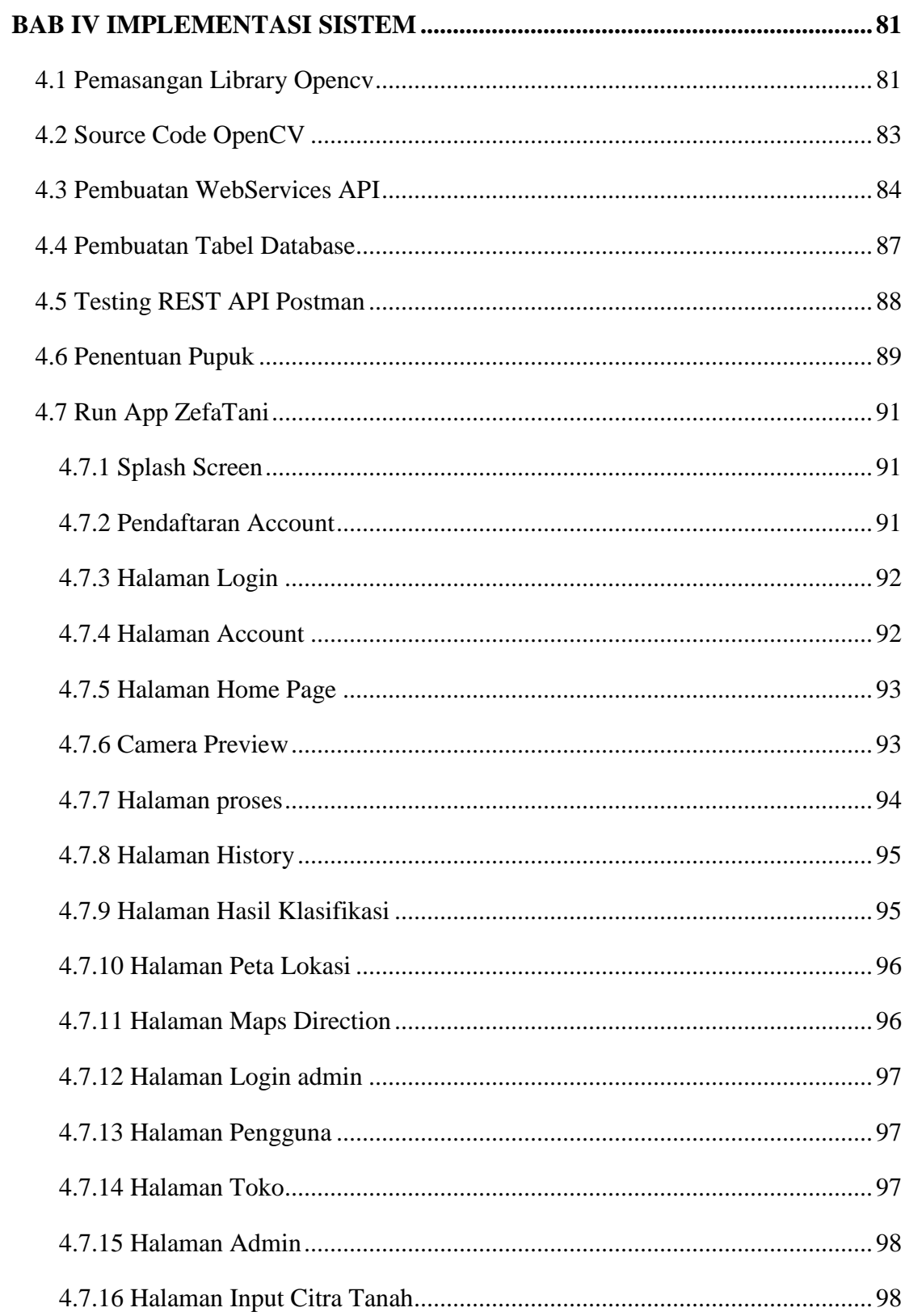

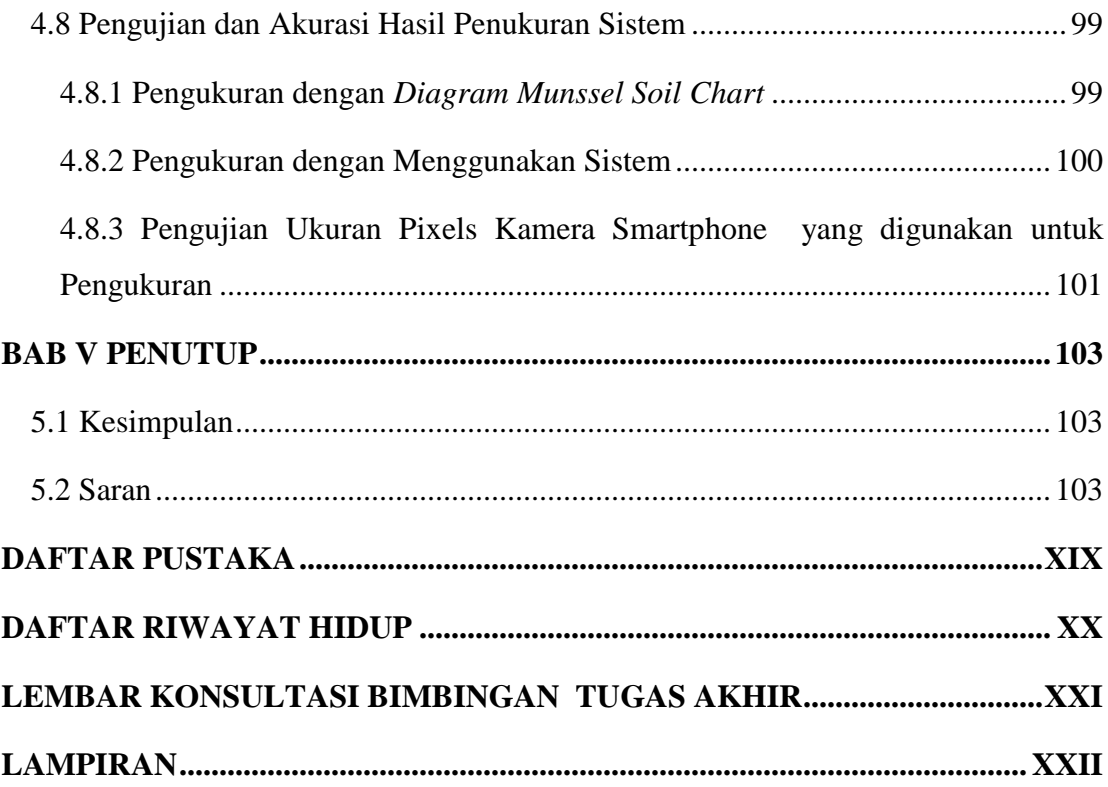

# **DAFTAR GAMBAR**

<span id="page-12-0"></span>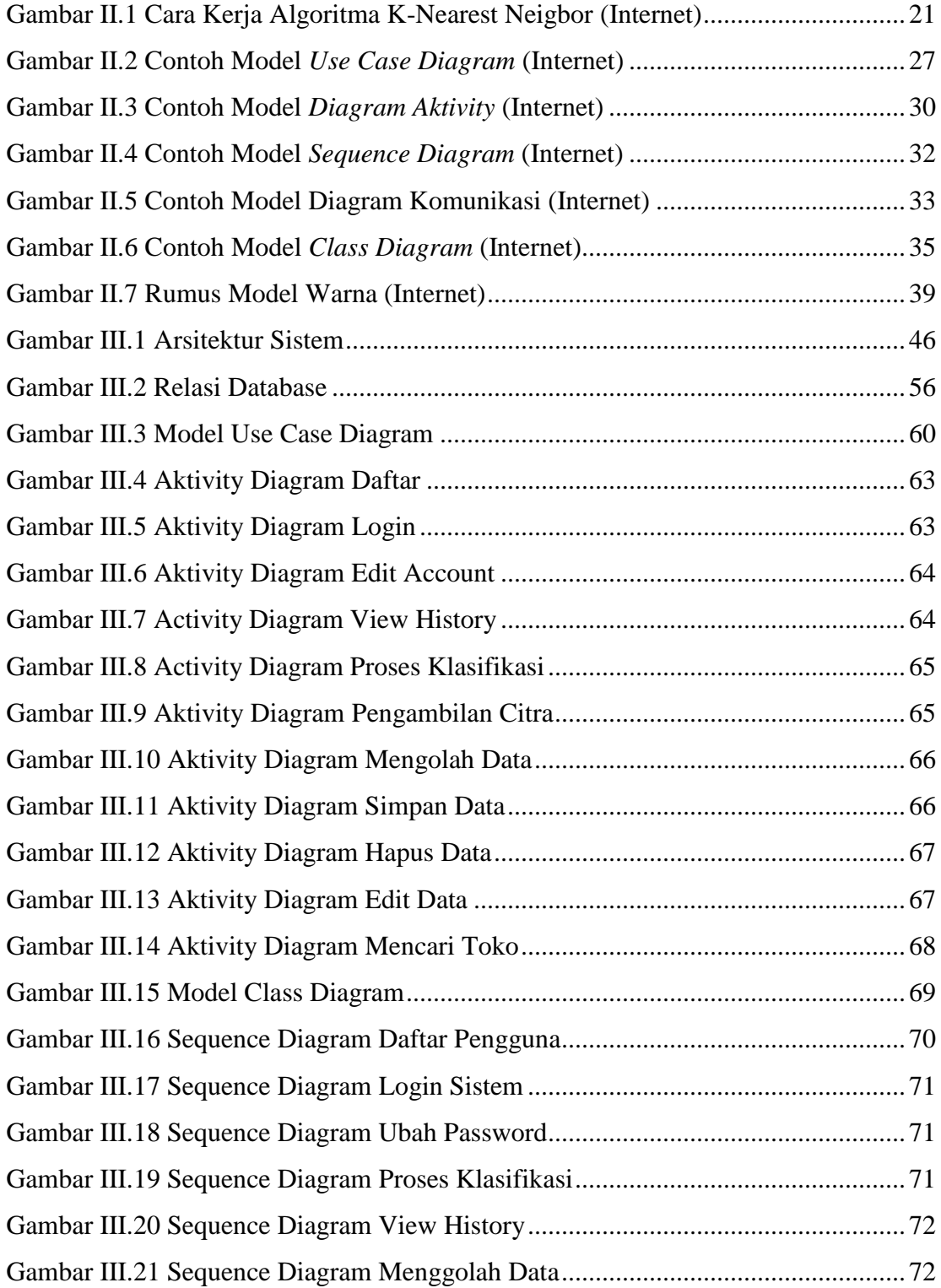

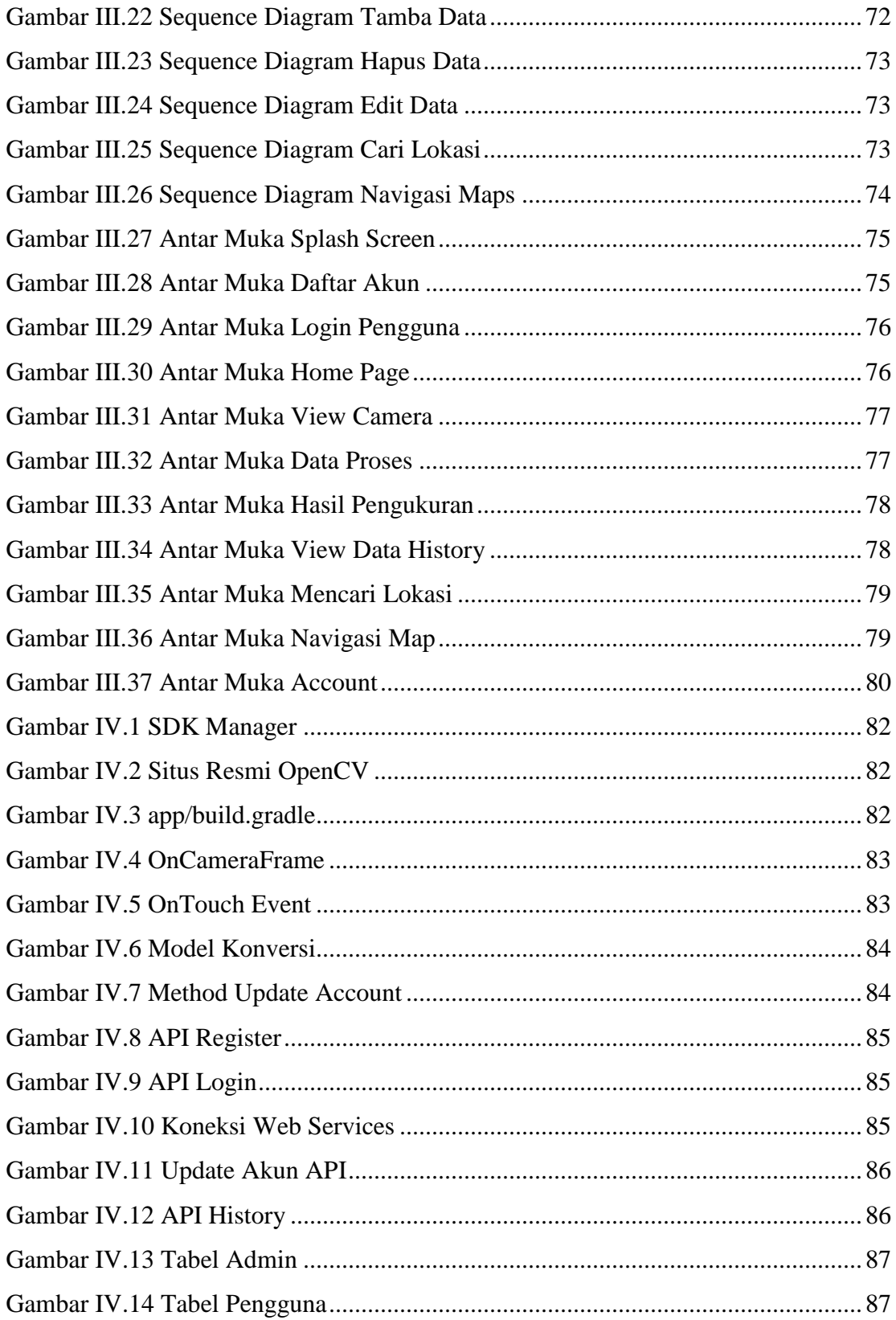

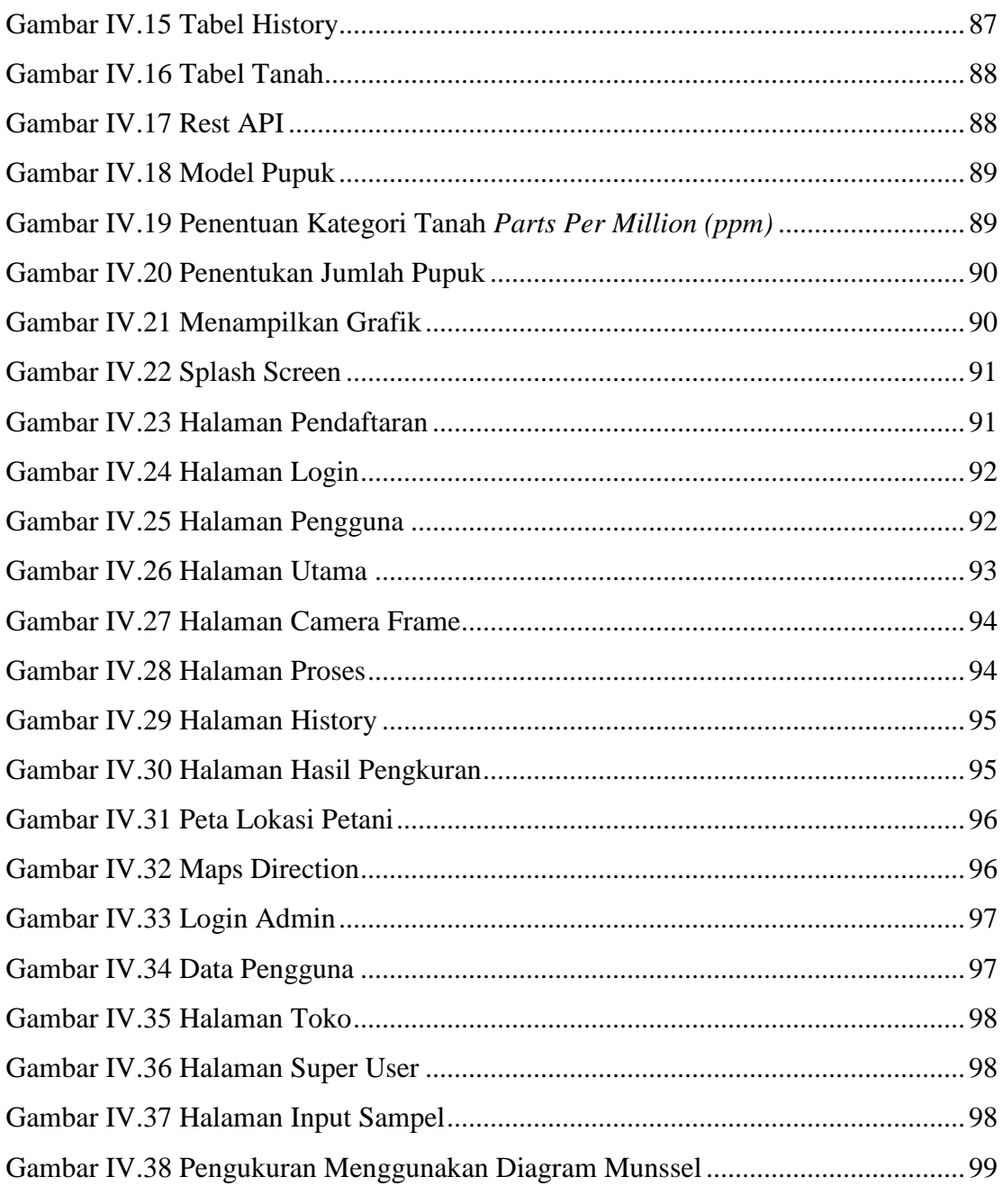

# **DAFTAR TABEL**

<span id="page-15-0"></span>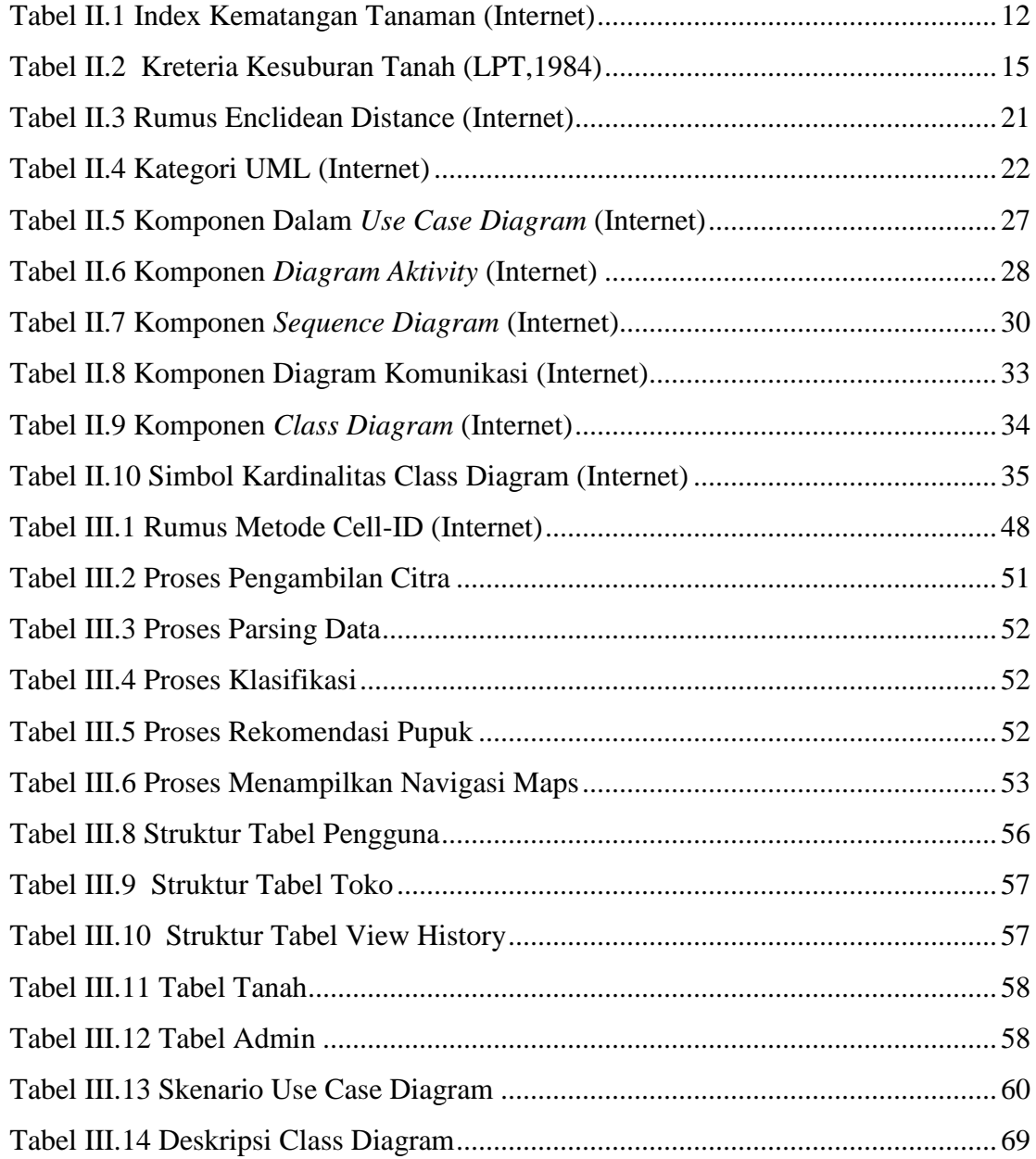

## **DAFTAR LAMPIRAN**

<span id="page-16-0"></span>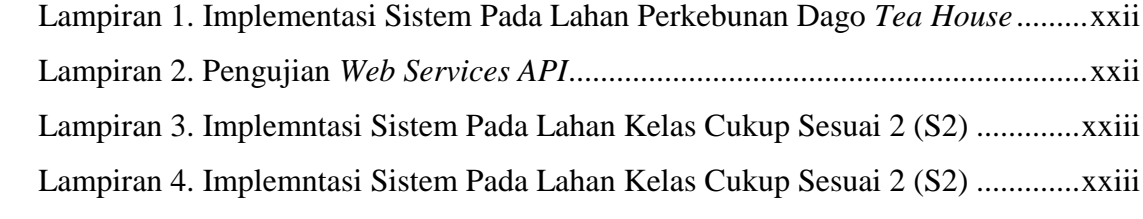